## **[Baptiste Coulmont](https://coulmont.com/)**

## **Billet**

## **Prénoms et "Google Insights"**

Billet publié le 24/08/2008

Google Insights permet d'analyser les termes utilisés sur google. Il propose des cartes montrant l'origine des recherches… Il semble y avoir une correspondance entre le lieu d'où partent les recherches pour le prénom "Z" et le lieu où naissent des petits "Z". En tout cas, cela fonctionne avec les prénoms les plus "typiques".

Ainsi Ainhoa (la carte du dessus), prénom typique du Sud Ouest de la France, est surtout "googlisé" par des résidents du sud-ouest. Même chose avec **[Klervi](http://www.google.com/insights/search/#cat=&q=klervi&geo=FR&date=&clp=&cmpt=q)**, **[Gurvan](http://www.google.com/insights/search/#cat=&q=gurvan&geo=FR&date=&clp=&cmpt=q)** ou **[Katell](http://www.google.com/insights/search/#cat=&q=katell&geo=FR&date=&clp=&cmpt=q)** (par des Bretons pour nommer des petits Bretons). Avec **[Marius](http://www.google.com/insights/search/#cat=&q=marius&geo=FR&date=&clp=&cmpt=q)** pour les Marseillais, avec **[Guilhem](http://www.google.com/insights/search/#cat=&q=guilhem&geo=FR&date=&clp=&cmpt=q)** pour leurs voisins… Et **[Zélie pour le Nord Pas de Calais](http://www.google.com/insights/search/#cat=&q=zelie&geo=FR&date=&clp=&cmpt=q)**.

**Note**, avec Google Insight, l'ego-googling devient encore plus amusant. Le lien suivant [compare les recherches sur "coulmont" \(c'est moi\), "godechot" et "louis chauvel" :](http://www.google.com/insights/search/#cat=&q=coulmont%2Cgodechot%2Clouis%20chauvel&geo=FR&date=&clp=&cmpt=q) **Google Insight : coulmont godechot chauvel**.

Références : Baptiste Coulmont, "Prénoms et "Google Insights"", créé le 24/08/2008, https://coulmont.com/blog/2008/08/24/prenoms-et-google-insights/, accédé le 27/03/2023 [ISSN: 2269-1960] Catégories : **[cartographie](https://coulmont.com/blog/category/cartographie/)**, **[France](https://coulmont.com/blog/category/france/)**, **[prénoms](https://coulmont.com/blog/category/prenoms/)** Navigation : **[Previous post](https://coulmont.com/blog/2008/08/18/prenoms-typiques/)** / **[Next post](https://coulmont.com/blog/2008/08/27/geographie-des-prenoms/)**

Tags :**[bricolage](https://coulmont.com/blog/tag/bricolage/)**, **[imagination](https://coulmont.com/blog/tag/imagination/)**, **[objectivation](https://coulmont.com/blog/tag/objectivation/)**, **[prénom](https://coulmont.com/blog/tag/prenom/)**, **[statistiques](https://coulmont.com/blog/tag/statistiques/)**

[yarpp]

## **2 commentaires**

<span id="page-0-0"></span>**Un [commentaire](#page-0-0) par PM** (27/08/2008 à 22:54)

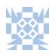

Salut Baptiste,

pour Ainhoa, sais-tu que c'est aussi un village du Pays basque français? A mon avis, c'est ça que recherchent les gens du Sud-Ouest sur Google, plutôt que le prénom (qui me semble plutôt rare).

<span id="page-0-1"></span>**Un [commentaire](#page-0-1) par [Baptiste Coulmont](http://coulmont.com/)** (28/08/2008 à 9:57)

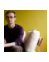

C'est très probable, mais la coincidence est amusante (le village n'est pas en Bauce et Ainhoa est environ le 100e prénom le plus donné dans les départements "33" et "64" depuis 2002, et il n'est pas donné ailleurs)

© Baptiste Coulmont, ISSN : 2269-1960

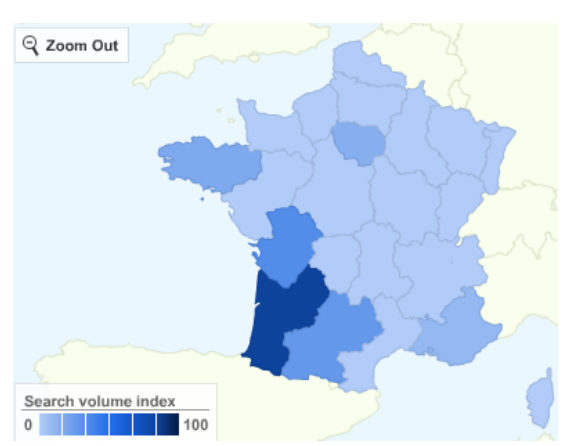